result was obtained by the power series on p. 280 and independently by Gauss's formula on p. 286.

Robert S. Spira

Department of Mathematics Michigan State University East Lansing, Michigan 48823

1. A. FLETCHER, J. C. P. MILLER, L. ROSENHEAD & L. J. COMRIE, An Index of Mathematical Tables. Vol. II, 2nd ed., Addison-Wesley, Reading, Mass., 1962, p. 817. MR  $26 \neq 365b$ .

EDITORIAL NOTE. These same errors occur also in the revised edition, retitled Tables of the Mathematical Functions, and published by the Principia Press of Trinity University<br>San Antonio, Texas, 1963. (For additional errata see Math. Comp., v. 19, 1965, pp. 696–698 RMT 131.)

## 496.—Burton D. Fried & Samuel D. Conte, The Plasma Dispersion Function: The Hilbert Transform of the Gaussian, Academic Press, New York, 1961.

Several typographical errors in this book have been previously announced in a review in this journal (*Math. Comp.*, v. 17, 1963, pp. 94–95). With reference to the error announced therein relative to the sign of  $a_{n+1}$  in the second equation on p. 6, the following detailed clarification seems to be required. If  $a_{n+1}$  is defined as positive, then the continued fraction is correctly written, but the signs of  $a_1$  and  $a_{n+1}$  in the recurrence relations should be negative. On the other hand, if  $a_{n+1}$  is defined as  $-n(2n-1)/2$ , then the recurrence relations read correctly, but the numerators in the continued fraction are incorrectly written as  $-a_{n+1}$  and  $-a_{n+2}$ .

Additional errors, not noted in the review, are as follows:

p. 2, last equation: on the right side, for  $Z(x + iy)$ , read  $Z^*(x + iy)$ .

p. 6, sixth equation: for  $A_n$ , read  $B_n$ .

p. 6, last equation: for  $Z(\zeta^*)$ , read  $Z^*(\zeta^*)$ .

Henry E. Fettis

Applied Mathematics Laboratory Aerospace Research Laboratories Wright-Patterson Air Force Base, Ohio 45433

497.—P. POULET, "Table des nombres composés vérifiant le théorème de Fermat pour le module 2 jusqu'ä 100.000.000," Sphinx, v. 8, 1938, pp. 42-52.

In Table Errata 485, *Math. Comp.*, v. 25, 1971, p. 944, the last entry under "Insert" should read

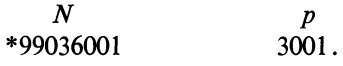

That is because this  $N = 61.541.3001$ , and therefore is a Carmichael number.

J. D. SWIFT

Department of Mathematics University of California at Los Angeles Los Angeles, California 90024